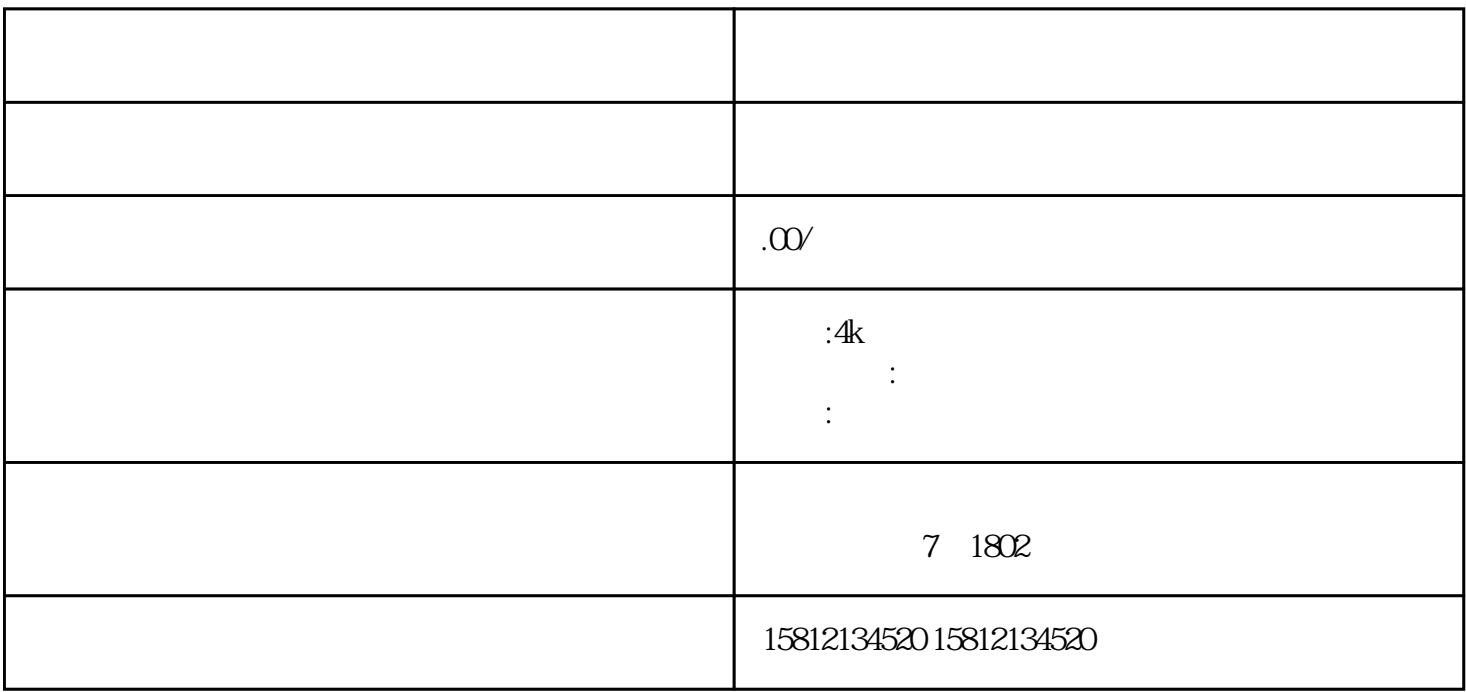

 $1.$ 

 $\sim$  2.  $\sim$ 

 $\sim$  3.  $\sim$ 

 $5.$  $\epsilon$ 

 $7.$